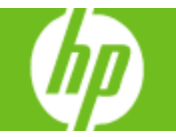

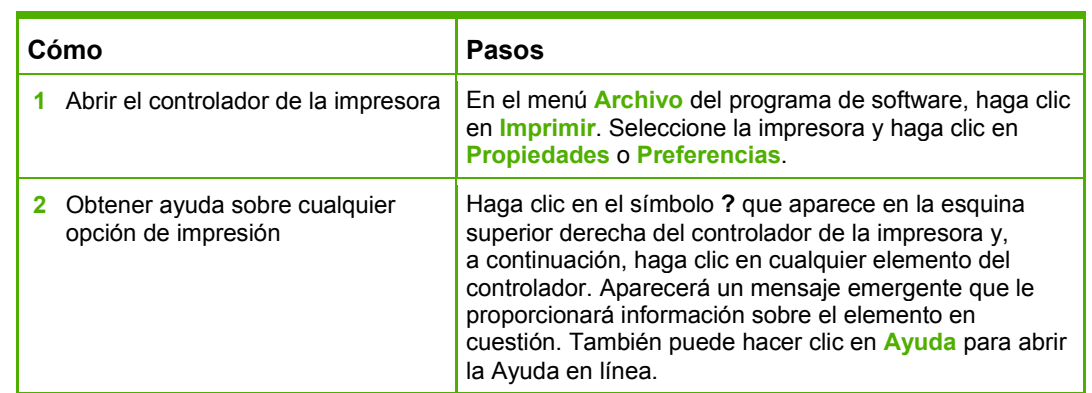

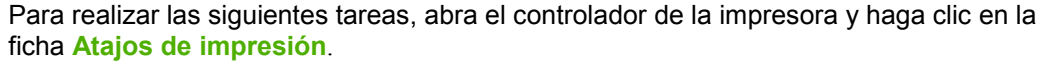

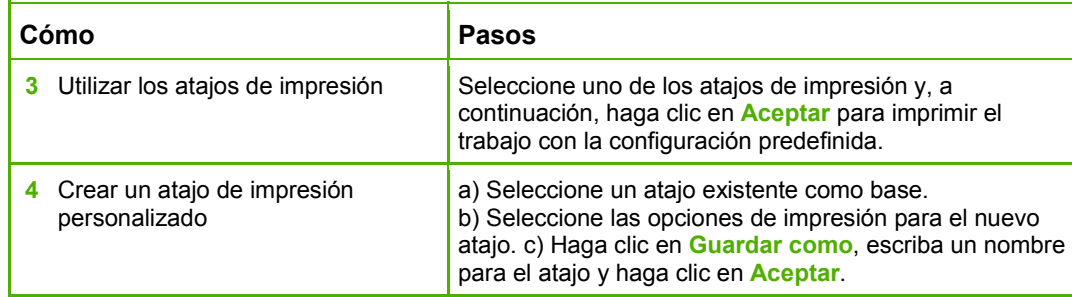

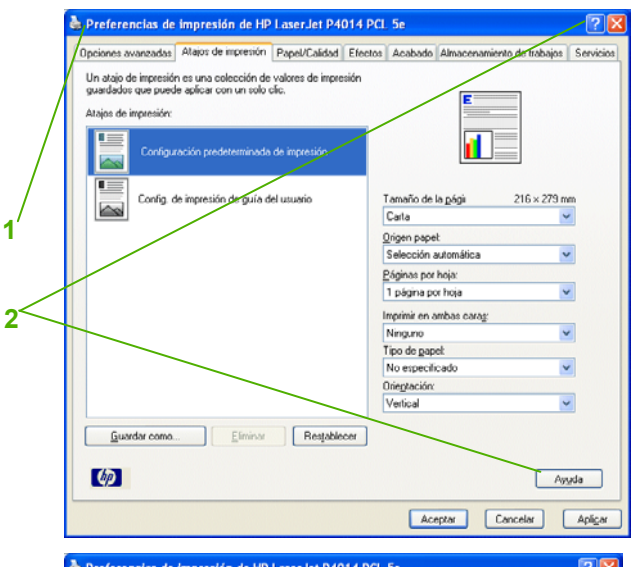

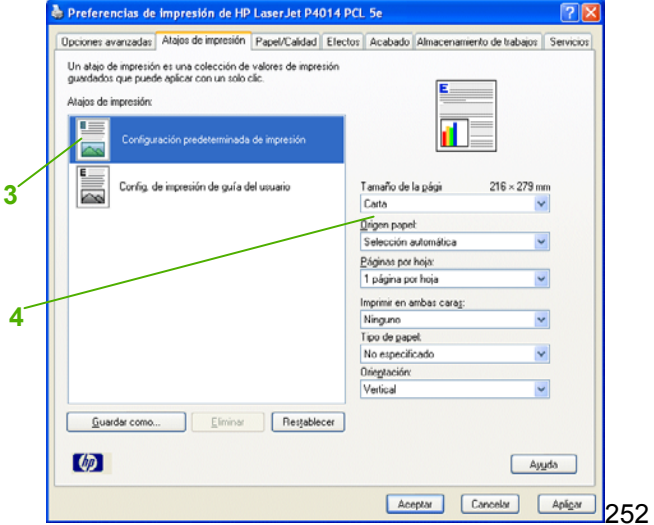

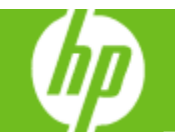

Para realizar las siguientes tareas, abra el controlador de la impresora y haga clic en la ficha **Papel/Calidad**.

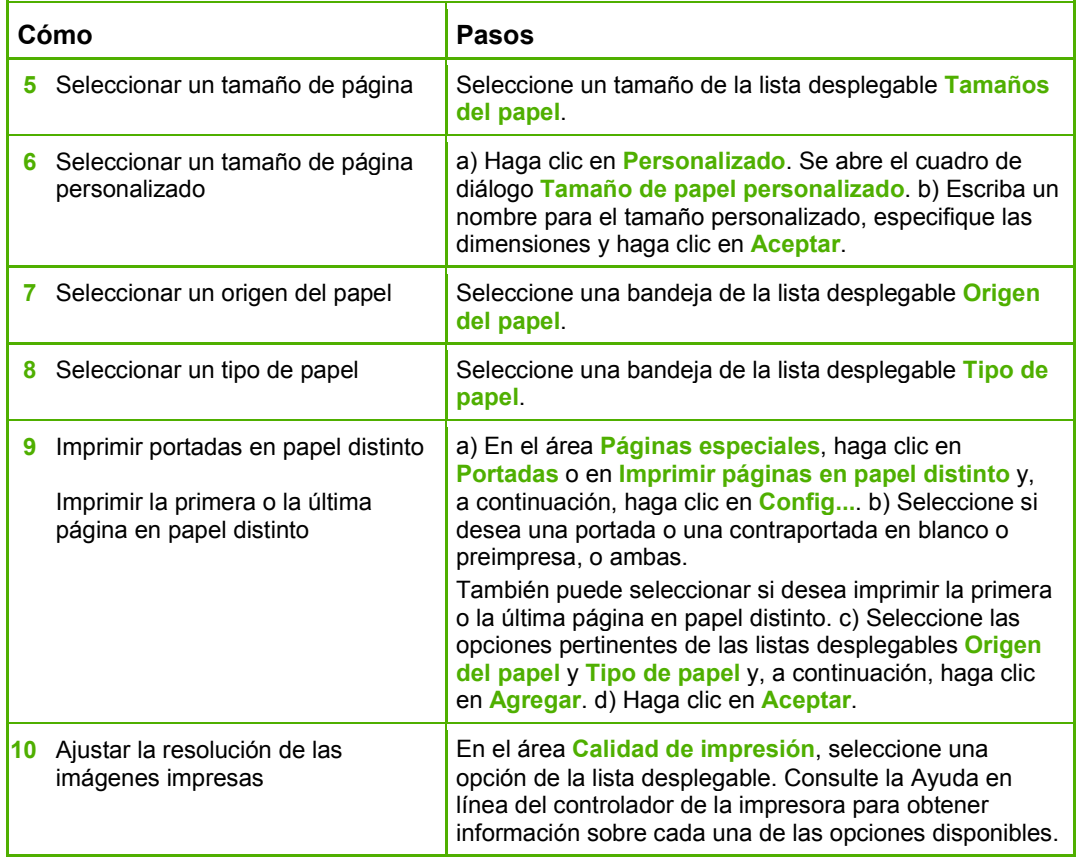

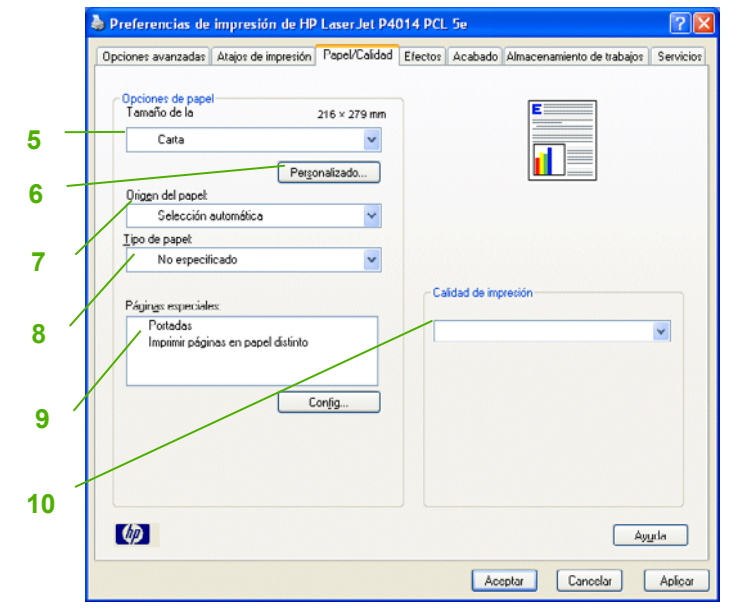

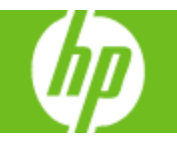

Para realizar las siguientes tareas, abra el controlador de la impresora y haga clic en la ficha **Efectos**.

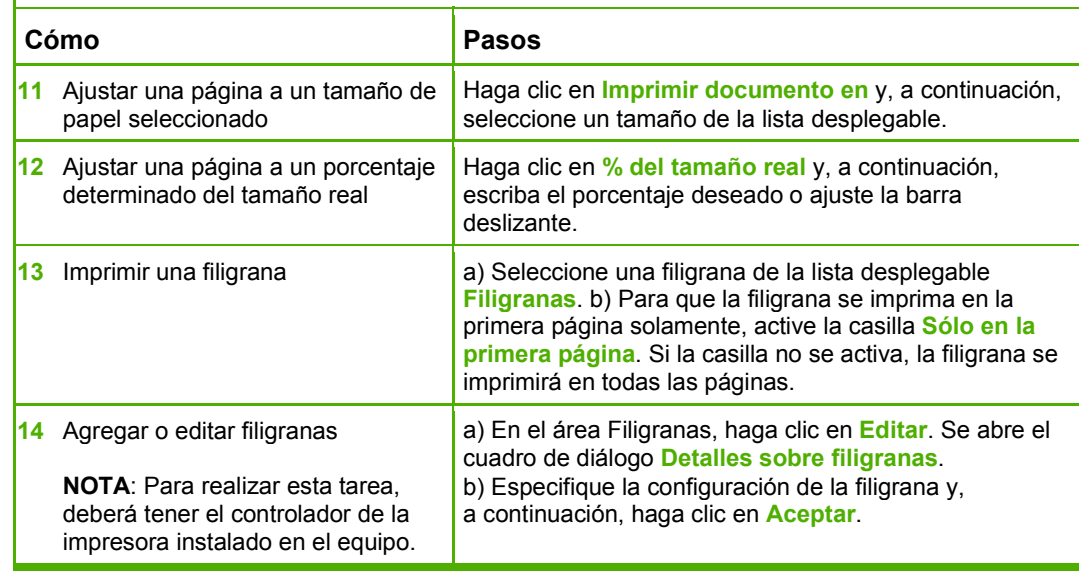

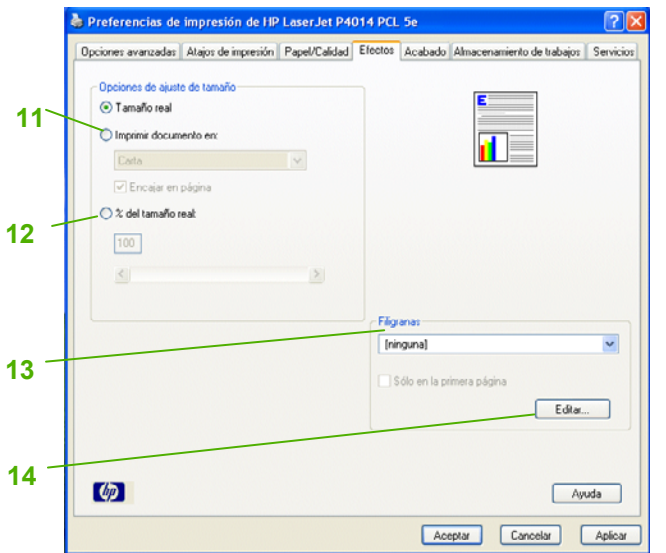

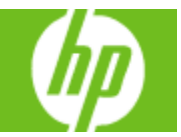

Para realizar las siguientes tareas, abra el controlador de la impresora y haga clic en la ficha **Acabado**.

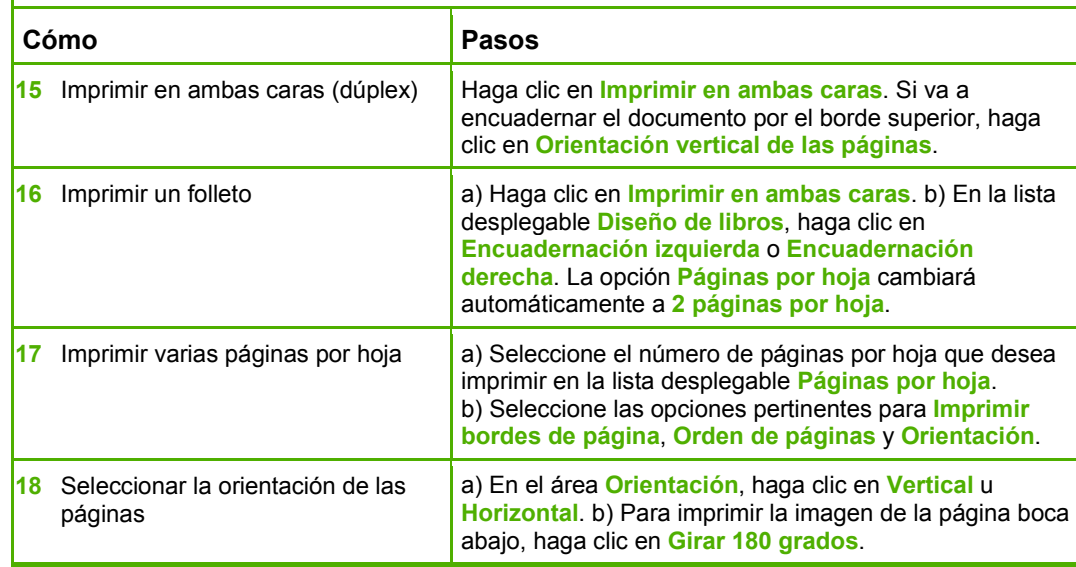

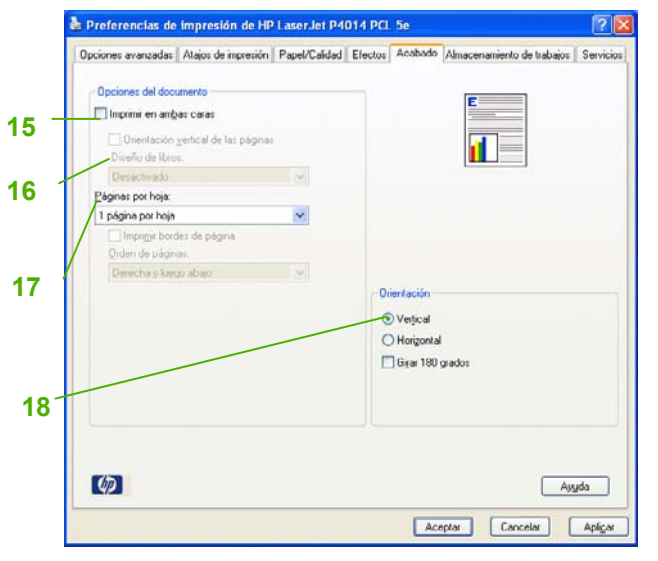

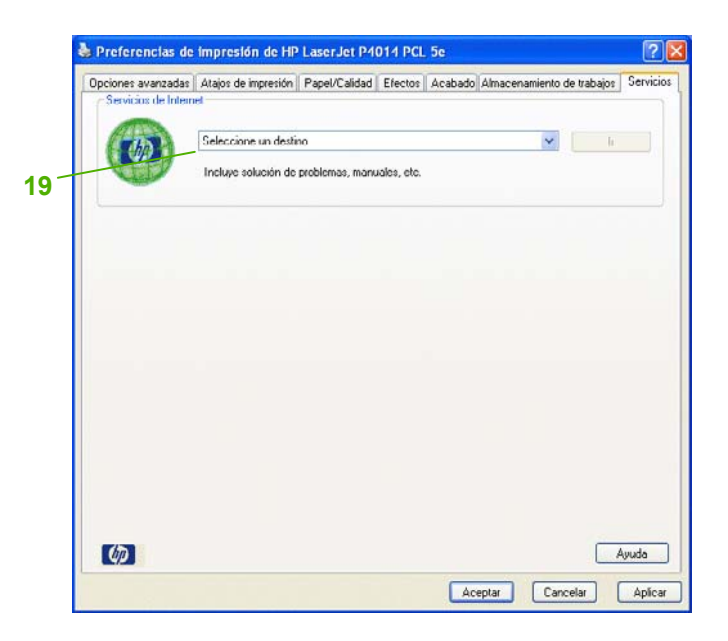

Para realizar las siguientes tareas, abra el controlador de la impresora y haga clic en la ficha **Servicios**.

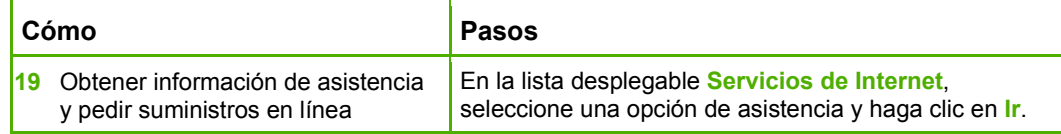

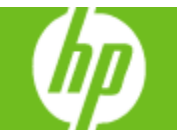

Para realizar las siguientes tareas, abra el controlador de la impresora y haga clic en la ficha **Almacenamiento de trabajos**.

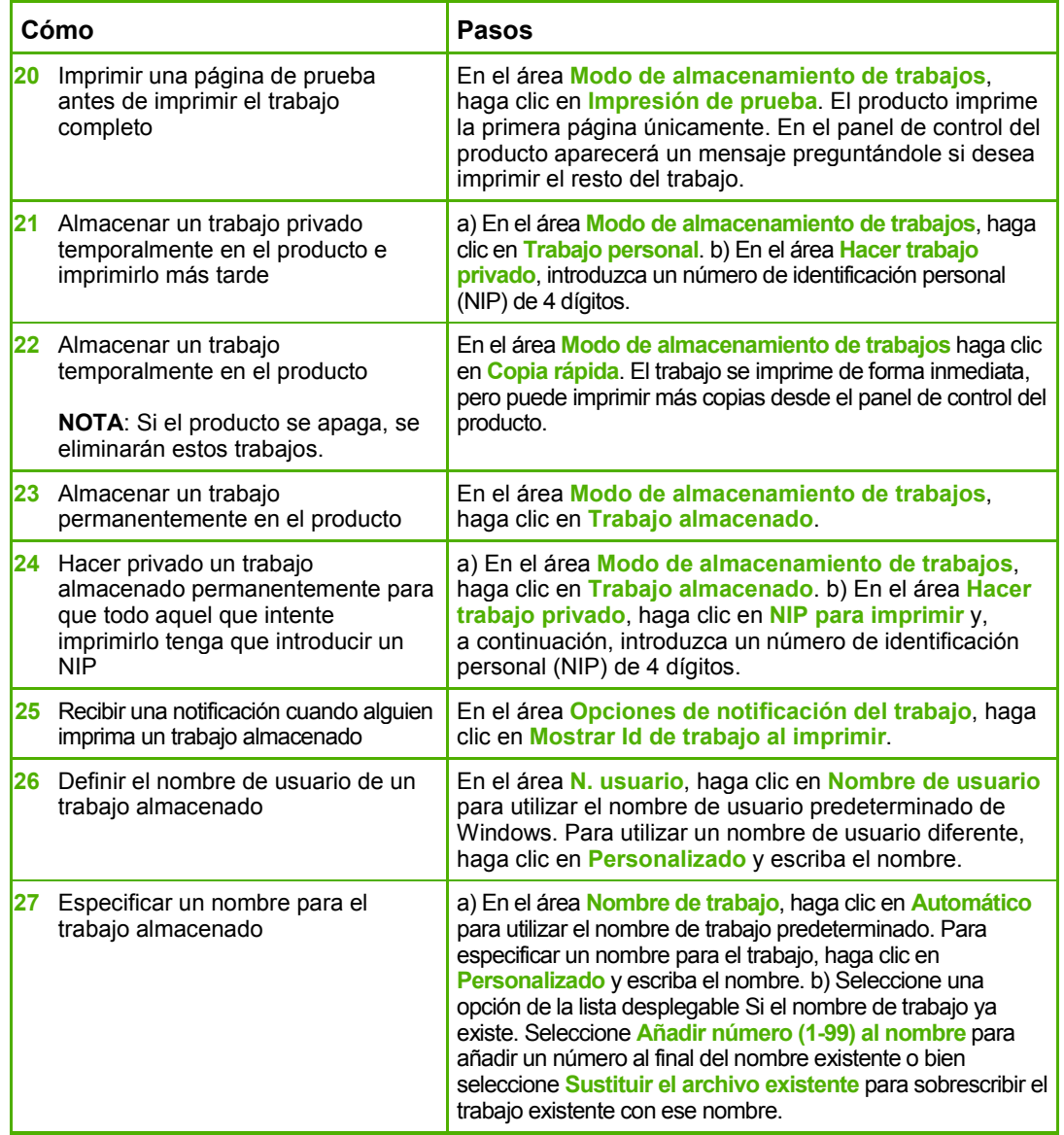

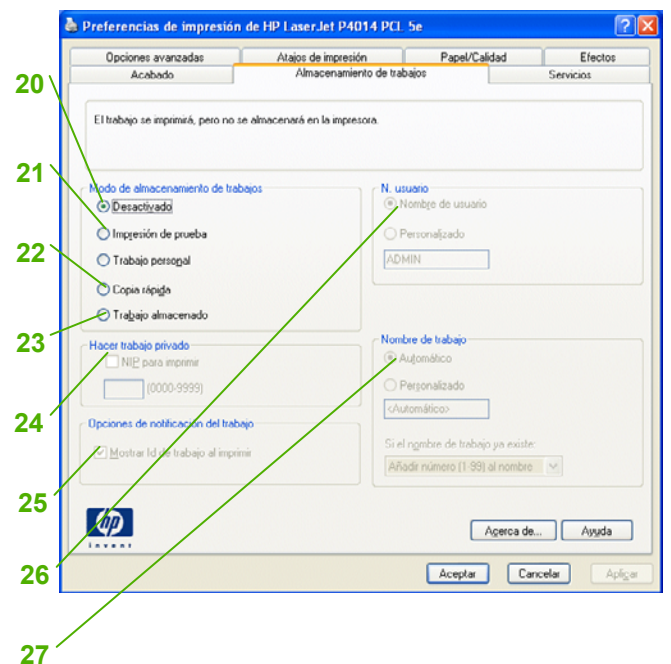

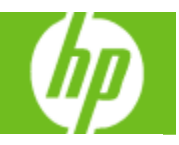

Para realizar las siguientes tareas, abra el controlador de la impresora y haga clic en la ficha **Servicios**. **Cómo Pasos** 

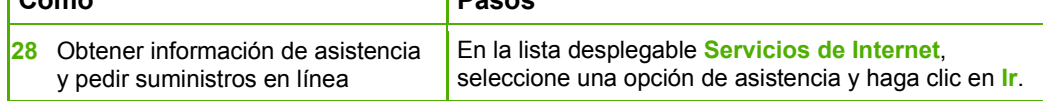

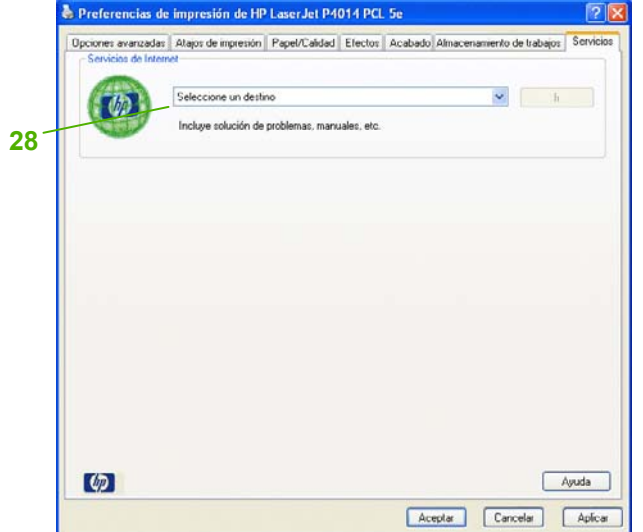

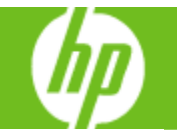

Para realizar las siguientes tareas, abra el controlador de la impresora y haga clic en la ficha **Opciones avanzadas**.

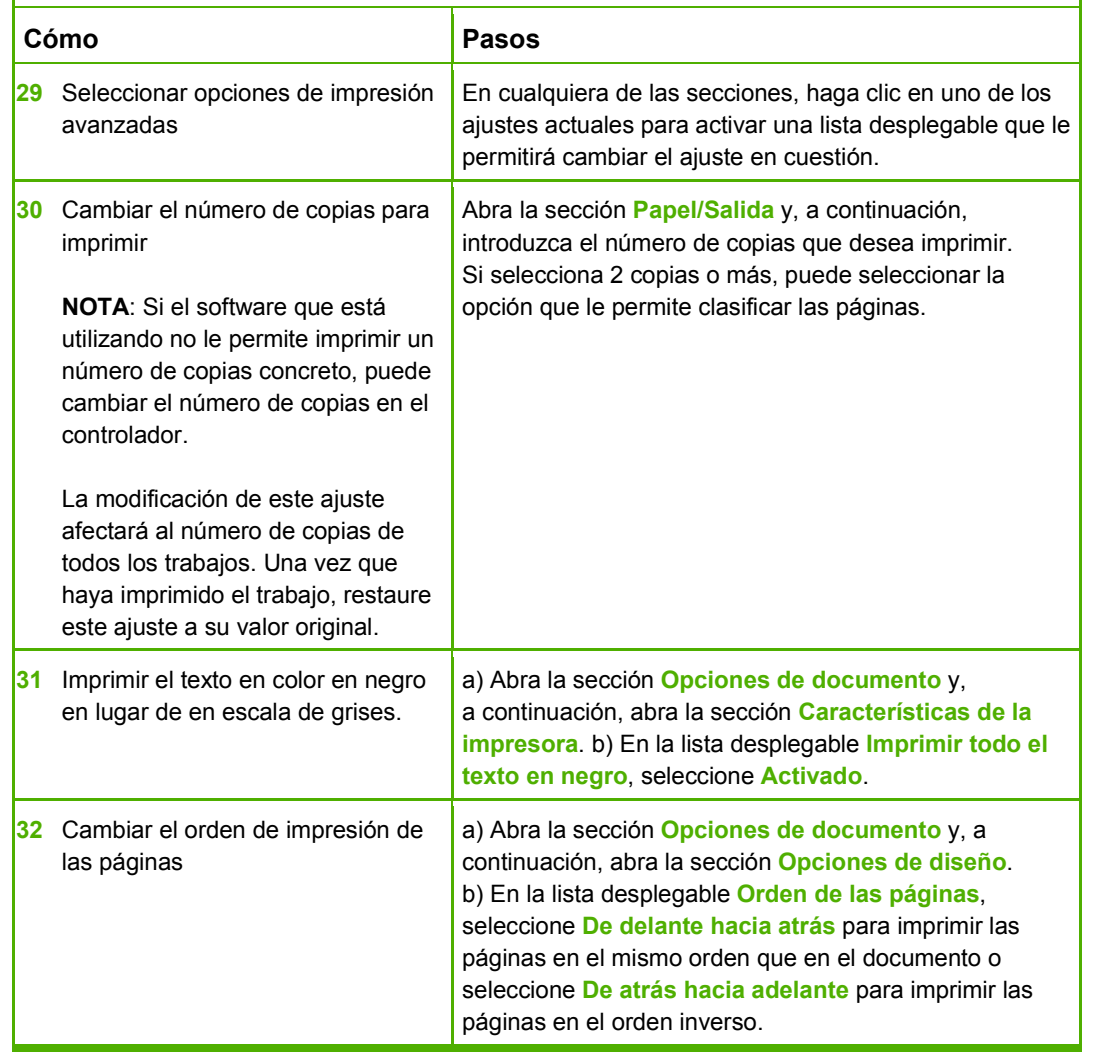

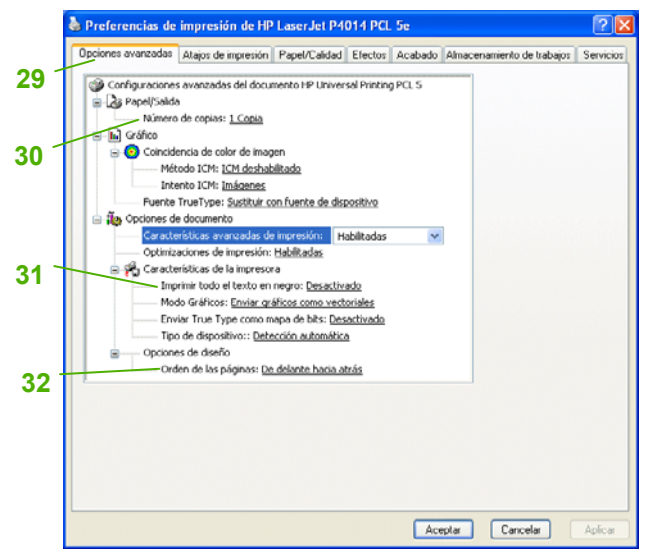